### **NTFS**

Log Recovery

# NTFS Log Recovery

- NTFS provides file system recoverability by means of a logging.
- In NTFS logging, the suboperations of any transaction that alters important file system data structures are recorded in a log file before they are carried through on the disk.
- That way, if the system crashes, partially completed transactions can be redone or undone when the system comes back online
- $\bullet$  N.B:
	- The FAT file system uses a *write-through* algorithm that causes disk modifications to be immediately written to the disk

- The log file service (LFS) is a series of kernel-mode routines inside the NTFS driver that NTFS uses to access the log file.
- Although originally designed to provide logging and recovery services for more than one client, the LFS is used only by NTFS.
- The caller—NTFS in this case—passes the LFS a pointer to an open file object, which specifies a log file to be accessed.

• The LFS divides the log file into two regions: a restart area and an "infinite" logging area

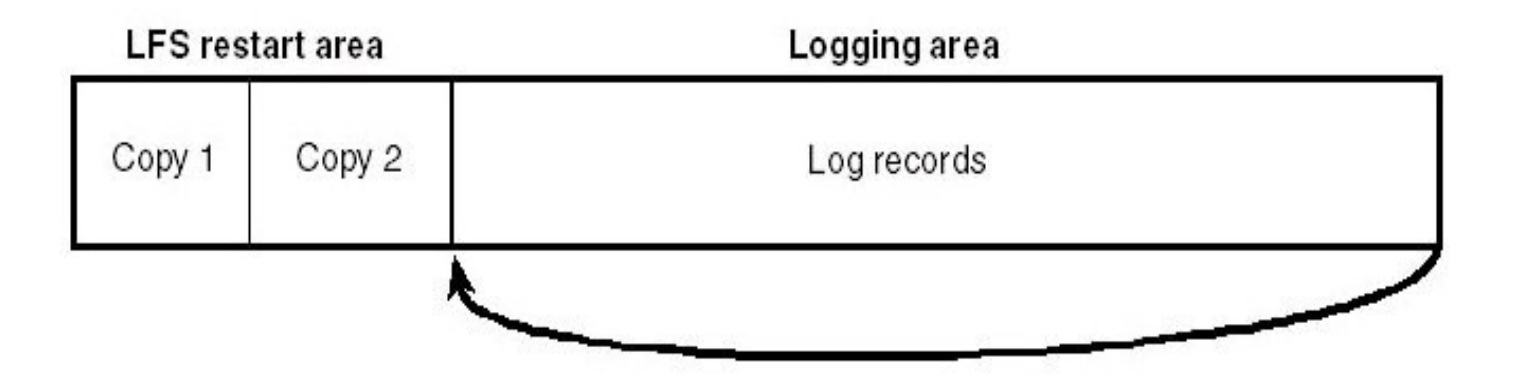

- NTFS calls the LFS to read and write the restart area.
- NTFS uses the restart area to store context information such as the location in the logging area at which NTFS will begin to read during recovery after a system failure.
- The LFS maintains a second copy of the restart data in case the first becomes corrupted or otherwise inaccessible.

- The remainder of the log file is the circular logging area.
- The LFS uses 64 bit logical sequence numbers (LSNs) to identify records written to the log file.
- NTFS never reads transactions from or writes transactions to the log file directly .

- The LFS provides services NTFS calls to:
	- open the log file
	- write log records
	- read log records in forward or backward order
	- flush log records up to a particular LSN
	- set the beginning of the log file to a higher LSN

- NTFS:
	- calls the LFS to record in the (cached) log file any transactions that will modify the volume structure.
	- modifies the volume (also in the cache)
	- The cache manager prompts the LFS to flush the log file to disk.
	- The LFS implements the flush by calling the cache manager back, telling it which pages of memory to flush
	- After the cache manager flushes the log file to disk, it flushes the volume changes (the metadata operations themselves) to disk.

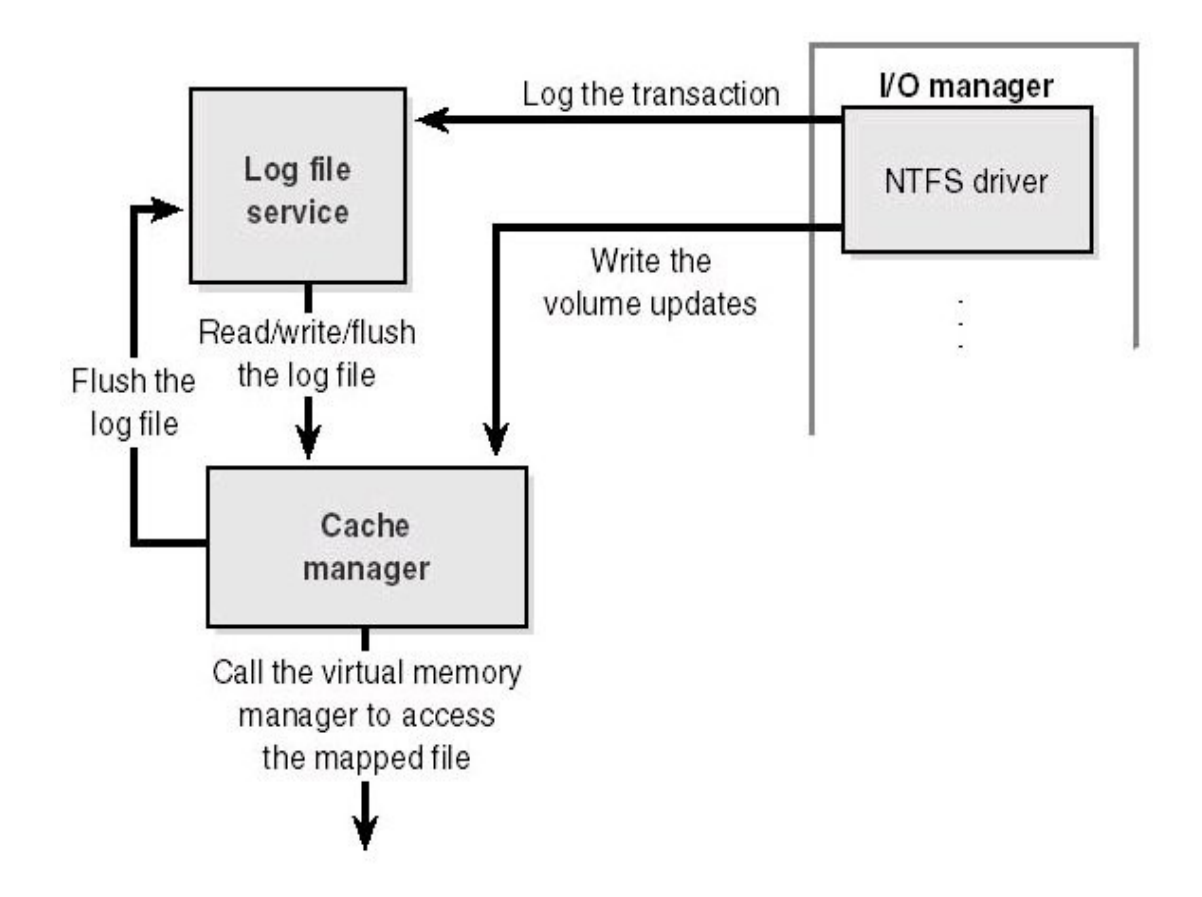

## Log Record Types

- The LFS allows its clients to write any kind of record to their log files
- NTFS writes several types of records
- Amongst the others:
	- update records
	- checkpoint records

## Update Records

- Each update record contains two kinds of information:
	- **Redo information**
		- How to reapply one sub-operation of a fully logged transaction to the volume if a system failure occurs before the transaction is flushed from the cache

#### – **Undo information**

• How to reverse one sub-operation of a transaction that was only partially logged at the time of a system failure

### Update Records

- Each record represents one sub-operation of a transaction
	- The *redo* entry in each update record tells NTFS how to reapply the suboperation
	- The *undo* entry tells NTFS how to roll back the suboperation

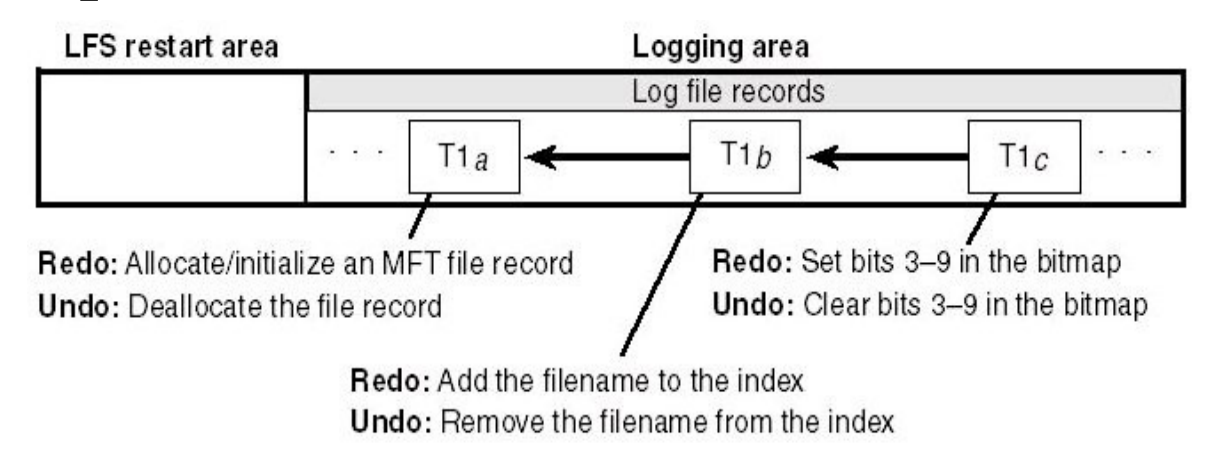

- After logging a transaction NTFS performs the sub-operations on the volume itself, in the cache
- When it has finished updating the cache, NTFS writes another record to the log file, recording the entire transaction as complete

- When recovering after a system failure, NTFS reads through the log file and redoes each committed transaction.
- After redoing the committed transactions during a file system recovery, NTFS locates all the transactions in the log file that weren't committed at failure and rolls back

- The format of the update records must ensure that executing redundant redo or undo operations is idempotent
- For example, setting a bit that is already set has no effect, but toggling a bit that has already been toggled does

- NTFS writes update records for the following operations:
	- Creating a file
	- Deleting a file
	- Extending a file
	- Truncating a file
	- Setting file information
	- Renaming a file
	- Changing the security applied to a file

### Checkpoint Records

• In addition to update records, NTFS periodically writes a checkpoint record to the log file

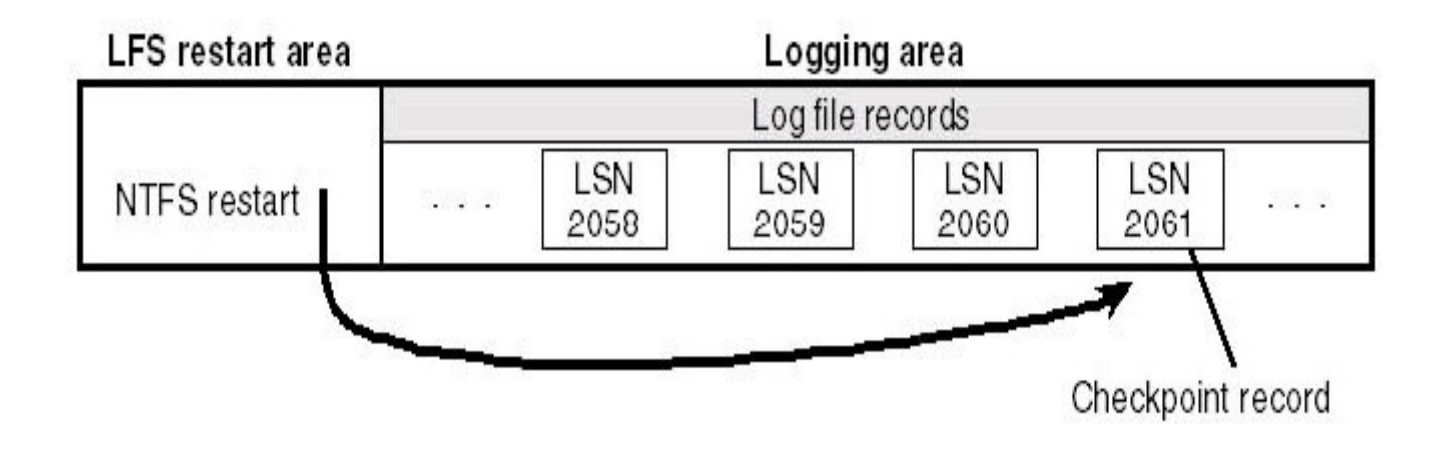

### Checkpoint Records

- Tell NTFS what processing would be needed to recover a volume if a crash were to occur immediately.
- After writing a checkpoint record, NTFS stores the LSN of the record in the restart area

# Log Full

- If the log file doesn't contain enough available space LFS returns a "log file full" error and NTFS raises an exception.
- The NTFS exception handler rolls back the current transaction and places it in a queue to be restarted later.
- NTFS blocks file creation and deletion and then requests exclusive access to all system files and shared access to all user files.

# Log Full

- Gradually, active transactions either are completed successfully or receive the "log file full" exception. NTFS rolls back and queues the transactions that receive the exception.
- After flushing to disk, NTFS resets the beginning of the log file to the current position, making the log file "empty."
- Then it restarts the queued transactions